# Privileges

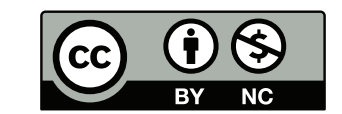

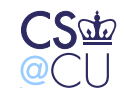

 $\_$  Steven M. Bellovin  $\_$  September 20, 2010  $\_$  1

# **Acquiring Privileges**

- How can privileged operations be performed?
- More precisely, how can an unprivileged process request that something privileged take place?
- What is privilege?

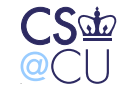

# **Types of Privilege**

- Hardware restriction ask the OS (or maybe it just isn't allowed)
- OS restriction use a privileged process
- Application restriction application-dependent

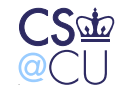

# **What is a Privileged Process?**

- One that has access to some resource not generally available
- Doesn't necessarily correspond to "root" or "Administrator"
- More secure systems have many types of privilege

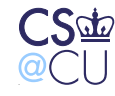

# **File System-Related Privileges**

- Who can write to certain devices?
- Example: print spooler
- Example: Mailer daemon

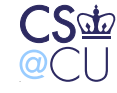

## **Mailer Daemon: Sending Mail**

- In principle, an unprivileged operation
- For convenience, have one well-written mail daemon per system
	- **–** Accept mail from mail user agents (MUAs)
	- **–** Add some header lines (MessageID, Received, maybe From)
	- **–** Attempt delivery; queue and retry if necessary
- Use "privilege" to protect its own queue files. Which security attribute is invoked here?

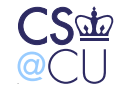

## **Mailer Daemon: Sender Security**

**Confidentiality** Protect the confidentiality of the email itself **Integrity** Prevent mail from being tampered with **Availability** Prevent mailer crashes and email deletion; deliver mail

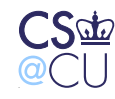

 $\frac{1}{2}$  Steven M. Bellovin  $\frac{1}{2}$  September 20, 2010  $\frac{1}{2}$ 

## **The Lessons of Mailer Security**

- There's no hardware or "privilege"
- The mailer has no resources unavailable to other users
- Mailer protection is just another case of protecting one user from another

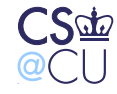

## **What if Sending Mail is Privileged?**

- Many sites block direct outbound access to port 25
- Why? Firewalls, spam senders, and "bots"
- How can we restrict which users can connect to which port?
- Either make network access go through the file system /dev/tcp/25/another.host - or add a separate permission mechanism

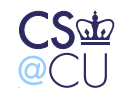

#### **What Are Other Privileges?**

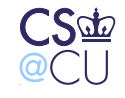

 $S$ teven M. Bellovin  $\_\$  September 20, 2010  $\_\_$  10

# **What Are Other Privileges?**

- Override DAC (or override it for specific purposes)
- Mount a file system in a restricted fashion
- Mount a file system with no restrictions
- Operate on file as owner
- Change MAC label
- Set time
- Assign privileges
- Many more IRIX (SGI's Unix) has 48 different privileges

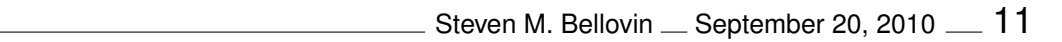

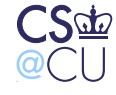

#### **How Processes Get Privileges**

- Inheritance
- File attributes
- Ask a privileged process to perform the operation for you

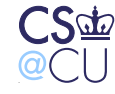

# **Inheritance**

- Many privileges are inherited from parent process (necessary in Unix, where almost every command is run in a separate process)
- Example: Unix uid
- Sometimes associated with username: the login mechanism sets initial privileges, and your shell inherits them
- Obviously, child processes cannot inherit privileges the parent doesn't possess

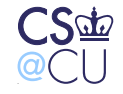

## **File Attributes: SUID**

- Fundamental privilege acquisition mechanism in Unix
- Invented in 1973 by Dennis Ritchie
- Patented U.S. Patent 4,135,240, issued January 1979
- Major step towards *principle of least privilege*
- A serious security risk if used improperly

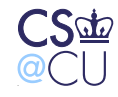

## **What is the Principle of Least Privilege**

- No subject should have more privileges than it needs
- Obvious reason: it can't misuse abilities it doesn't have ☞Very important in case of application compromise
- Difficult to do properly, since one privilege often implies another
- Example: if I can overide the DAC "write" privileges, I can overwrite an executable that a more privileged user will invoke, and thus get that user's privileges

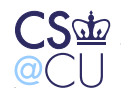

# **What is SUID?**

- When the program is executed, it acquires the privileges of the owner
- This feature is available for all uids
- Similar feature for groups: setgid
- If a file is setuid "root", it executes with "root" privileges

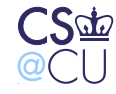

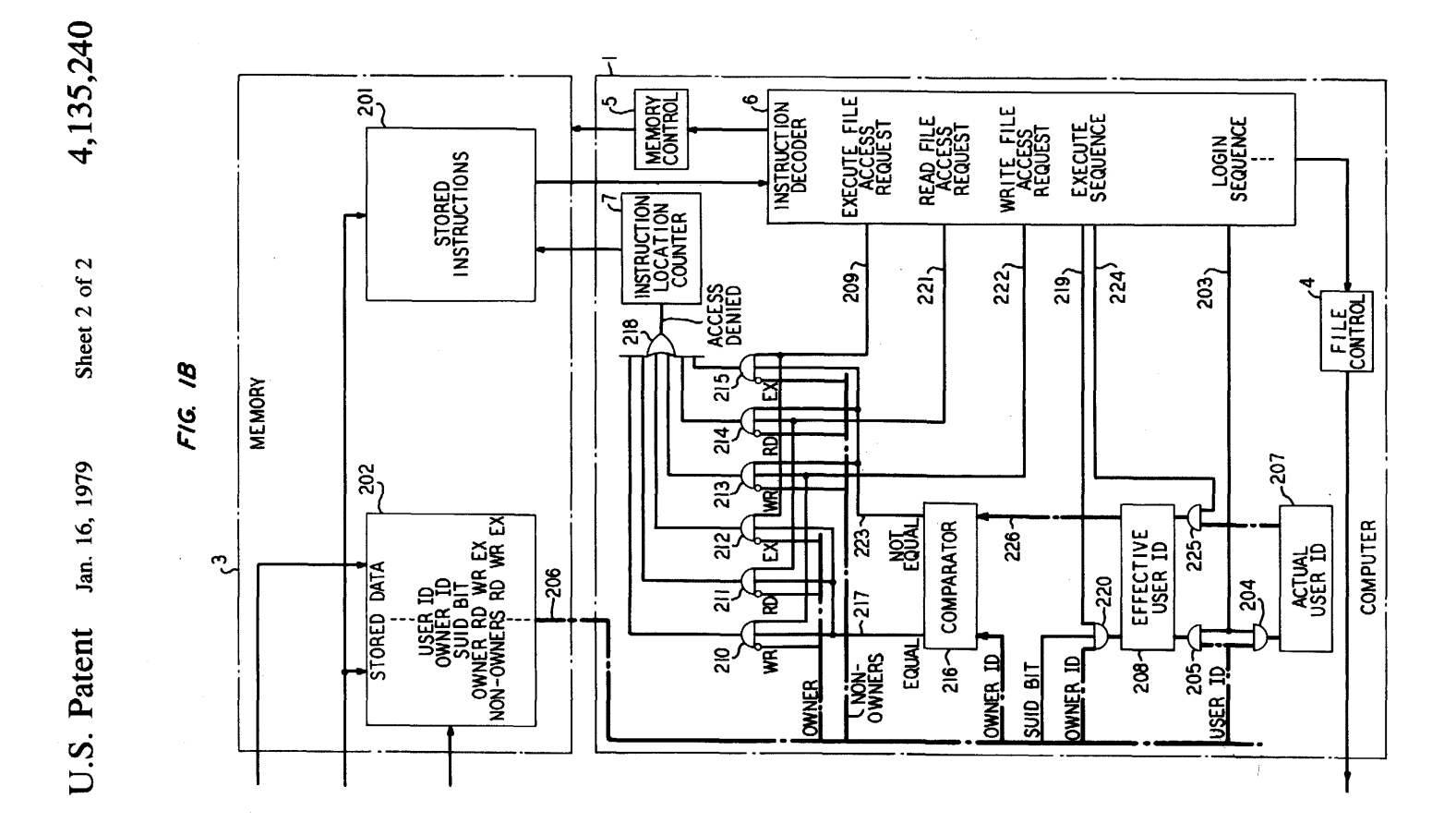

Steven M. Bellovin  $\_$  September 20, 2010  $\_$  17

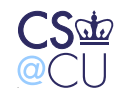

# **Setting and Querying the SUID Bit**

• Set:

chmod u+s file

• Query:

ls -l file

The "x" for owner is replaced by a "s"

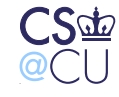

## **What Does This Do?**

\$ cp /bin/sh .  $$ 1s -1 sh$  $-r-xr-xr-x$  1 smb smb 131167 Sep 18 22:49 sh \$ chmod u+s sh  $$ 1s -1 sh$ -r-sr-xr-x 1 smb smb 131167 Sep 18 22:49 sh

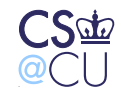

# **Oops!**

- It created a setuid shell
- Anyone who executed that shell would have all of my privileges
- Not a good thing to do...

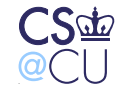

## **How Did I Do That Safely?**

\$ (umask 077; mkdir f) \$ cd f  $$ 1s -1d .$ drwx------ 2 smb smb 512 Sep 18 22:49 .

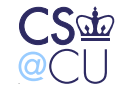

Steven M. Bellovin September 20, 2010 21

## **Safely Doing Dangerous Things**

- Create a directory that no one else can access
- Use umask to do it atomically
- Create the dangerous file in a locked directory
- Only "root" and I can get to that directory

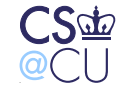

#### **Combining Permission Settings**

- Use some permissions to restrict acccess
- Use SUID or SetGID to grant more authority to invoker
- What does this do?

\$ ls -l shutdown

-r-sr-xr-- 1 root operator 14463 Sep 2 01:38 shutdown

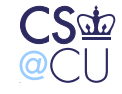

#### **The NetBSD shutdown Command**

Note the permissions:

- -r-sr-xr-- 1 root operator
- **r-s** SUID "root"
- **r-x** Executable by group "operator"
- **r--** Readable but not executable by others

The command runs with "root" permissions, but only a select few can get those permissions

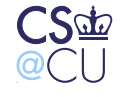

# **Why is SUID Good?**

- Available to all users; does not require special privilege
- Used by mailers, printer daemons, games, etc
- Conceptually simple way to provide controlled interface to some resources

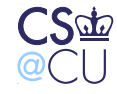

# **Why is SUID Bad?**

- Available to all users; does not require special privilege
- Writing *secure* SUID programs is *hard*
- Too easy to give away permissions
- Per-user permissions aren't granular enough

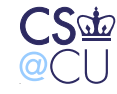

#### **Peter Neumann on SUID**

It is precisely BECAUSE it allows easy implementation that it is so frequently misused — by people who don't know better. Use of "setuid" opens up the possibility of a variety of security flaws, including Trojan horses, search-path traps, etc., and tends to substantially widen the perimeter of trust. I'm not sure that anyone knows how to characterize "proper use" completely — if it is indeed possible at all.

RISKS Digest 4:53, 1 March 1987

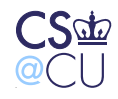

#### **Fred Grampp and Robert Morris on SUID**

SUID programs should be used only when there is no other way to get a desired result. On most *UNIX* systems, perhaps a dozen SUID programs, excluding games, are really needed. A lax attitude about SUID programs, combined with a 'quick and dirty' programming style, can produce disasters. . .

It is difficult, when users are writing all but the most trivial programs, to determine in advance that the program will be correct. Programs sometimes do the most amazing things in unforeseen circumstances.

*UNIX* Operating System Security

AT&T Bell Laboratories Technical Journal 63:8, Part 2, October 1984

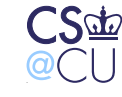

# **Linux and SUID**

- Grampp and Morris: " On most *UNIX* systems, perhaps a dozen SUID programs . . . are really needed."
- My home Ubuntu machine has about 50 (plus games). . .
- But about 10 are for network utilities. Is a new privilege mechanism needed instead?

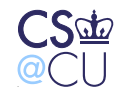

## **What is the Problem with SUID?**

- The bad guy is running the program and supplying the inputs
- The bad guy controls the environment
- Many subtle traps!

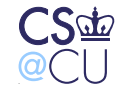

## **Confusing a Program**

 $S$  PS1='% ' ksh  $%$  ulimit  $-f$  0 % echo foo >/tmp/foo File size limit exceeded \$ ls -l /tmp/foo -rw-r--r-- 1 smb wheel 0 Sep 19 00:04 /tmp/foo

What if this happens to the passwd command?

We'll talk a lot more about others during the semester

Steven M. Bellovin September 20, 2010 31

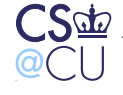

## **The Alternative: Message-Passing**

- A program runs with certain permissions
- It sets up some sort of local communications channel
- Other programs send messages to that channel, and receive responses
- Used by Windows, some Unix subsystems

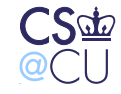

# **Practical Difficulties**

- How does the initial program start?
- What sorts of channels are available?
- Can you control access to those channels?
- What are the messages and responses like?

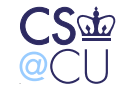

# **Initial Startup**

- Very much OS-dependent
- On some systems, any user can have a program started at boot time: \$ crontab -l @reboot echo 'hostname' reboot | mail smb
- Sometimes invoked automatically when channel is contacted
- Often that requires certain privileges. (Why?)

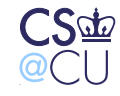

# **Types of Channels**

- Local sockets ("UNIX-domain sockets")
- Message-passing queues
- Controlled RPC

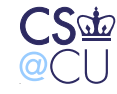

# **Access Control**

- Different channels have different permission mechanisms
- Very much OS-dependent
- Getting these right is just as important as file permissions

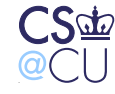

#### **System V Shared Memory**

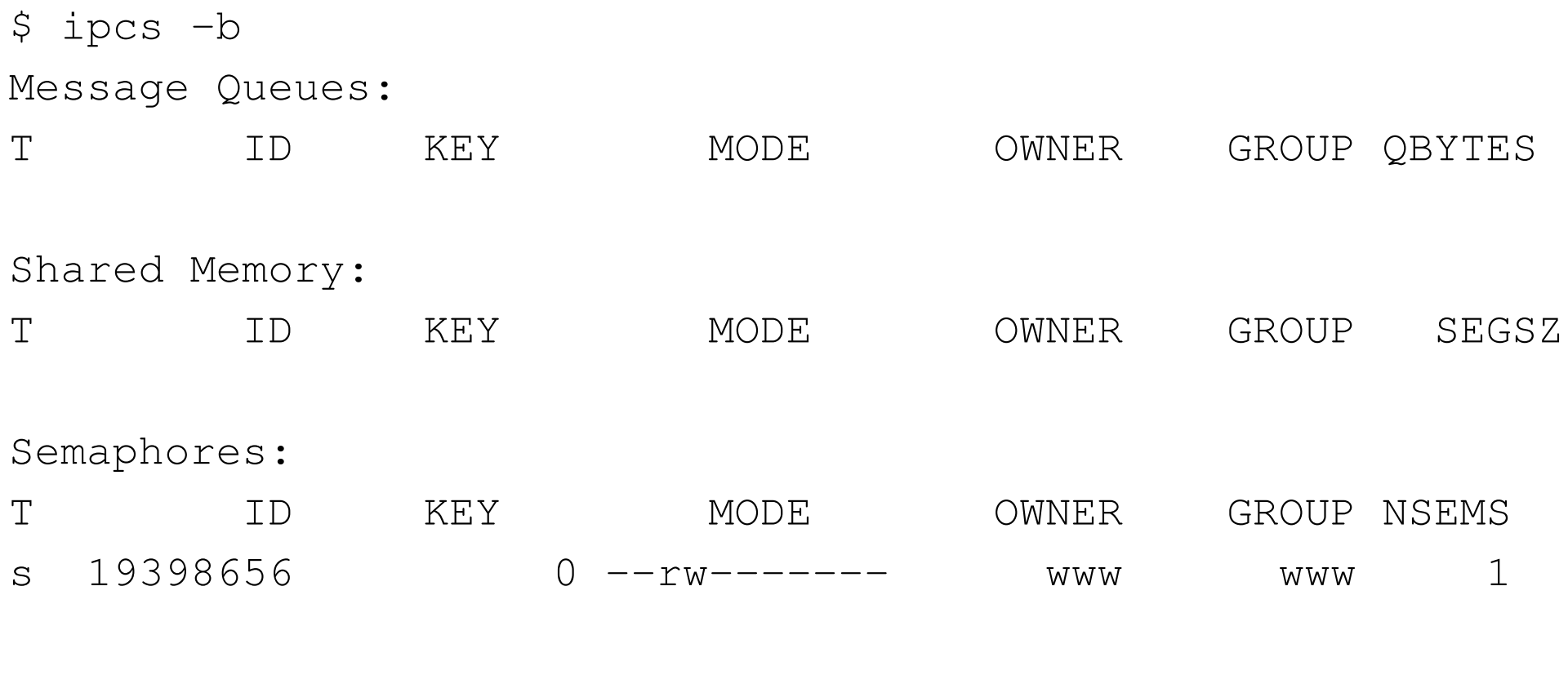

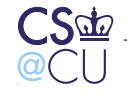

 $\_$  Steven M. Bellovin  $\_$  September 20, 2010  $\_$   $37$ 

#### **UNIX-Domain Sockets**

- Appear in file system
- *Not* accessed like regular files; use "socket" primitives instead
- Permissions on this "file" not always honored version-depenent!
- Solution: set directory permissions instead

```
# ls -ld private
drwx------ 2 postfix wheel 512 Sep 10 23:31 private
# ls -ld private/maildrop
srw-rw-rw- 1 postfix wheel 0 Sep 10 23:31 private/maildrop
```
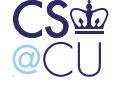

# **Why is Message-Passing Good?**

- Bad guys can't invoke the privileged commands
- No opportunity to control the environment
- Less opportunity for certain harmful programming mistakes

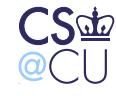

## **Why is Message-Passing Bad?**

- Fundamentally, you're writing network servers
- We know from experience how hard it is to get them right!
- You have to design a language for the channel, and perhaps marshall/unmarshall arguments

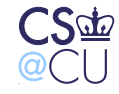

# **Capabilities**

- Capability: a bit-string that gives access to some resource
- Can be copied
- Effectively attribute-based access control
- Issues: acquisition, forgery, revocation
- Rarely used in practice

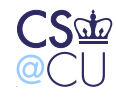

# **What is the Real Issue?**

- Granting selective access is *hard*
- *Never* trust anything that can be controlled by the enemy
- Make sure you know the enemy's powers. . .

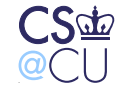